2024/06/02 22:05 1/1 Simple Linux TS Streamer

## **Simple Linux TS Streamer**

Sep 2017

This Simple Linux TS Streamer allows the streaming of SPTS or MPTS files using just a simple CentOS/Redhat OS.

TS\_Streamer\_file

Copy the above file to your CentOS VM – extract it and navigate to openstack....../mpeg2tsbroacaster/ folder. (/opt/streamer/bin by default)
In there run the following command:

nohup sudo ./mpeg2ts\_broadcaster 10.132.0.7 239.1.1.1 1234 0 ~/temp/F3720p.ts &

Where:  $10.132.0.7 \rightarrow$  is the IP address of the interface you want to stream from  $239.1.1.1 \rightarrow$  multicast you want it come out on  $1234 \rightarrow$  Port  $0 \rightarrow$  To loop forever ~/temp/F3720p.ts  $\rightarrow$  Path to your ts file to use If you wrap the nohup and & around it, you can then disconnect and leave it running. To kill it: Sudo ps aux | grep mpeg2 You will see it running as a process – just need to kill it: sudo kill -9 processid

From:

http://cameraangle.co.uk/ - WalkerWiki - wiki.alanwalker.uk

Permanent link:

http://cameraangle.co.uk/doku.php?id=simple linux ts streamer&rev=1602575477

Last update: 2023/03/09 22:35

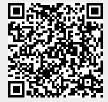